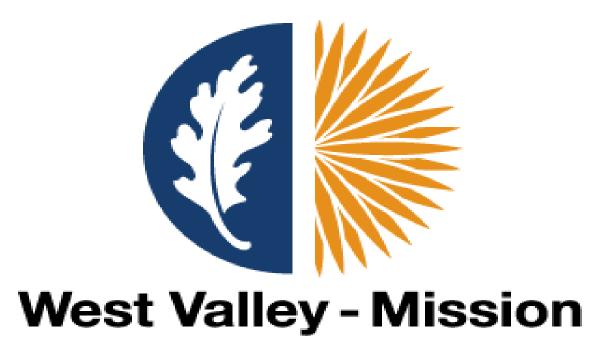

Community College District

# West Valley-Mission CCD

WTE SSB 9 Training - Payroll Department

# Web Time Entry SSB 9

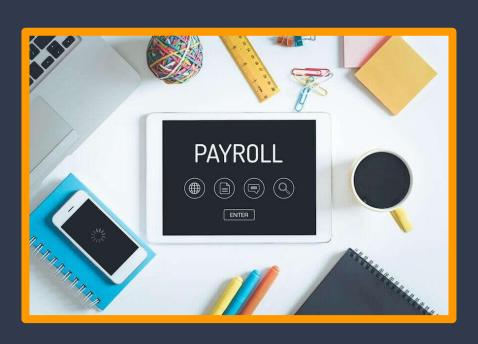

Employees

Approvers, Proxies, and Supervisor.

Questions

# Employees Student Worker & Short Term

## **Self-Service Banner (SSB)**

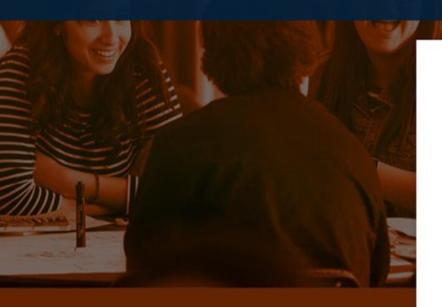

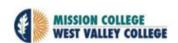

#### Sign in

someone@example.com

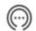

Can't access your account?

Sign-in options

Back

Next

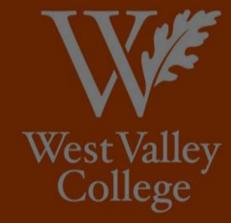

Problems logging in please contact the I.S. Help Desk at 408.741.2696, M-F, 8 a.m. to 5 p.m. For login instructions please go to: https://web.wvm.edu

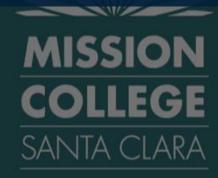

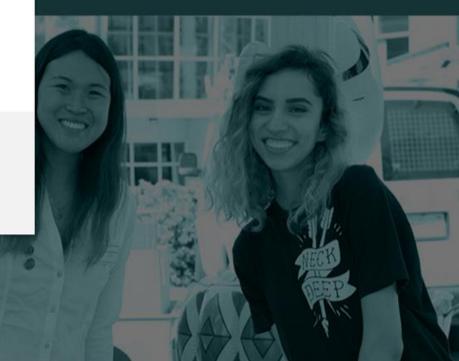

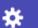

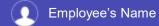

#### **Employee Dashboard**

#### **Employee Dashboard**

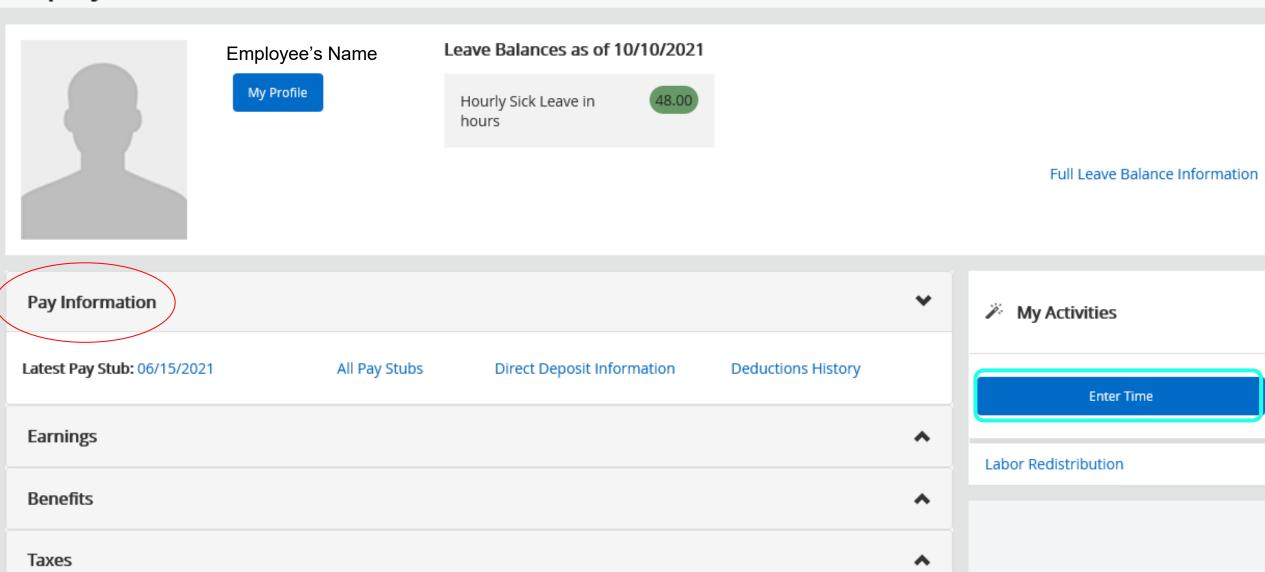

## Employee's timesheet (WTE)

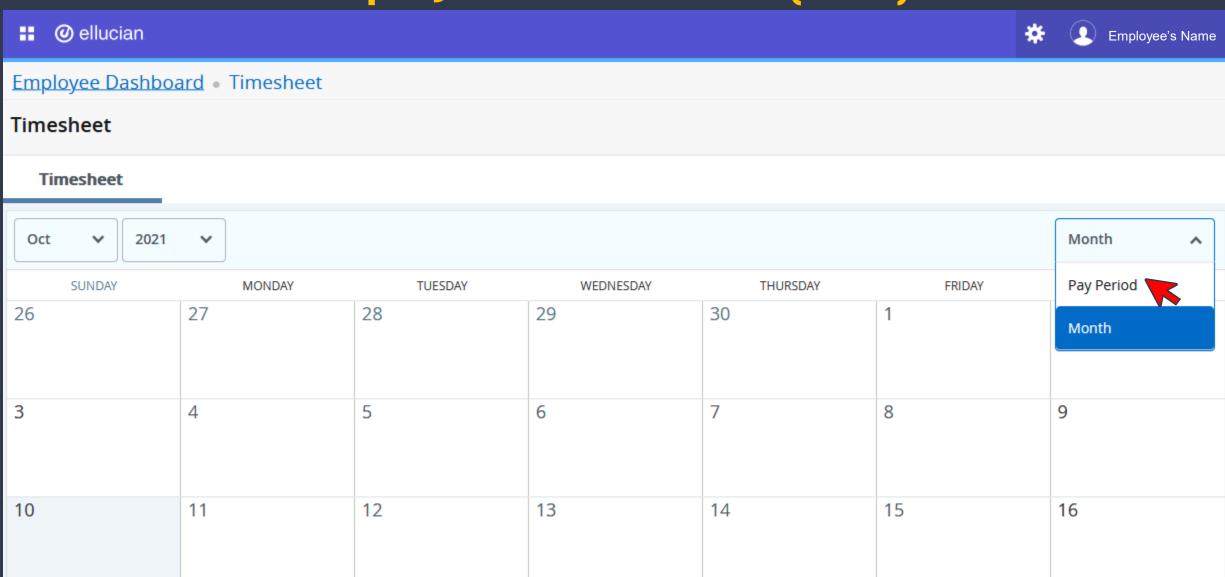

### **Start Timesheet**

- Job description
- Department
- Hourly Rate (New)
- Pay Period
- Status

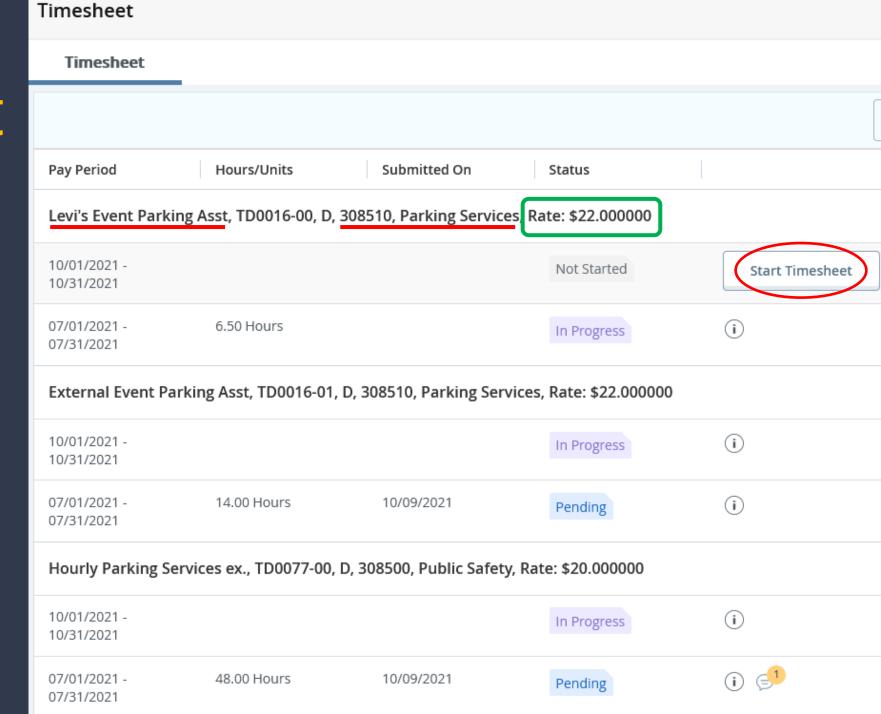

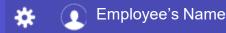

Clerical/General Assist. II, TW0035-00, D, 102000, VP of Student Services, Rate: \$14.000000

C Restart Time 🔬 Leave Balances

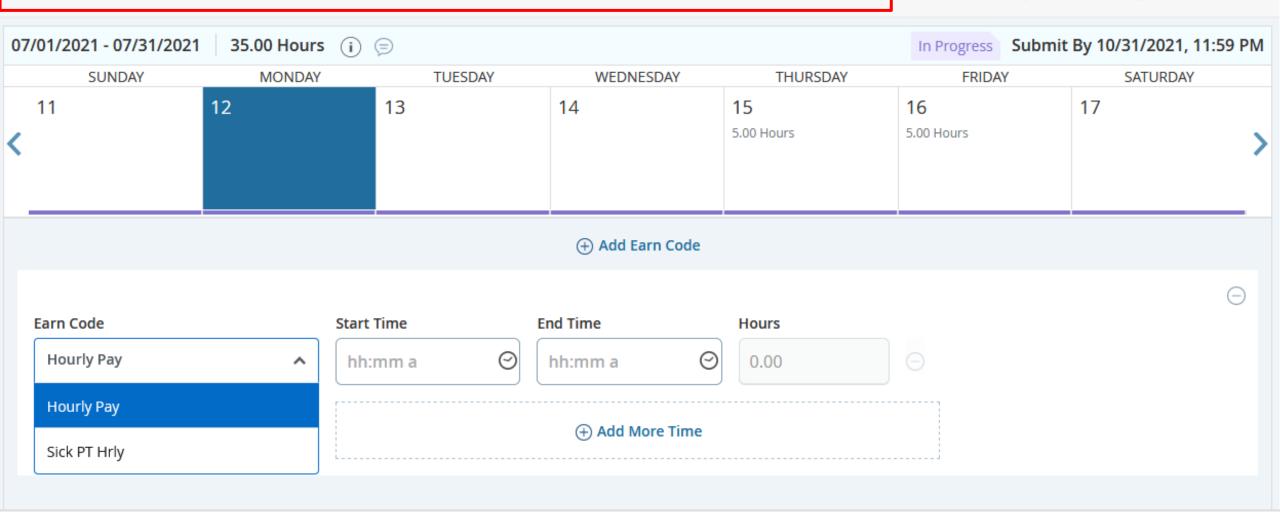

Exit Page

Cancel

Save

Preview

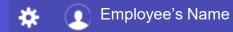

Clerical/General Assist. II, TW0035-00, D, 102000, VP of Student Services, Rate: \$14.000000

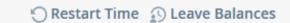

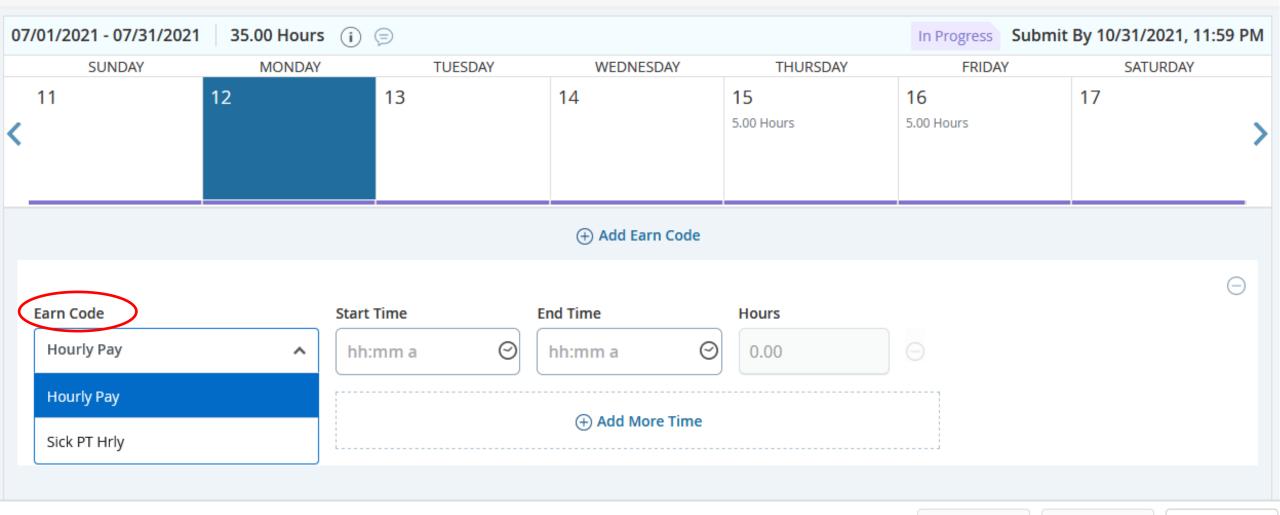

Exit Page

Cancel

Save

Preview

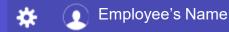

Clerical/General Assist. II, TW0035-00, D, 102000, VP of Student Services, Rate: \$14.000000

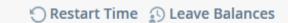

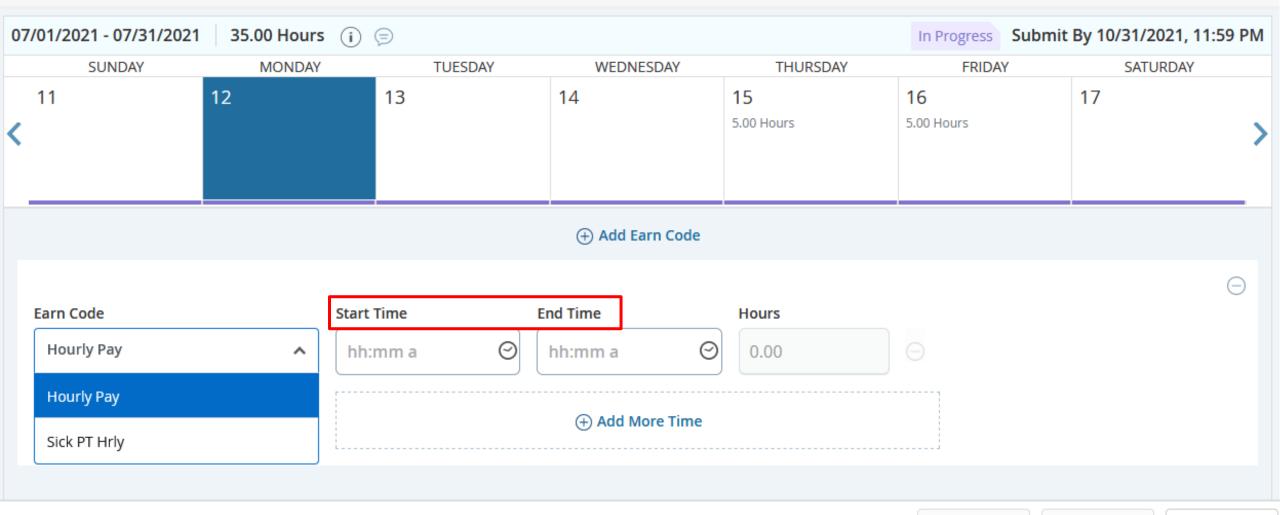

Exit Page

Cancel

Save

Preview

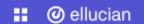

Clerical/General Assist. II, TW0035-00, D, 102000, VP of Student Services, Rate: \$14.000000

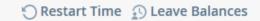

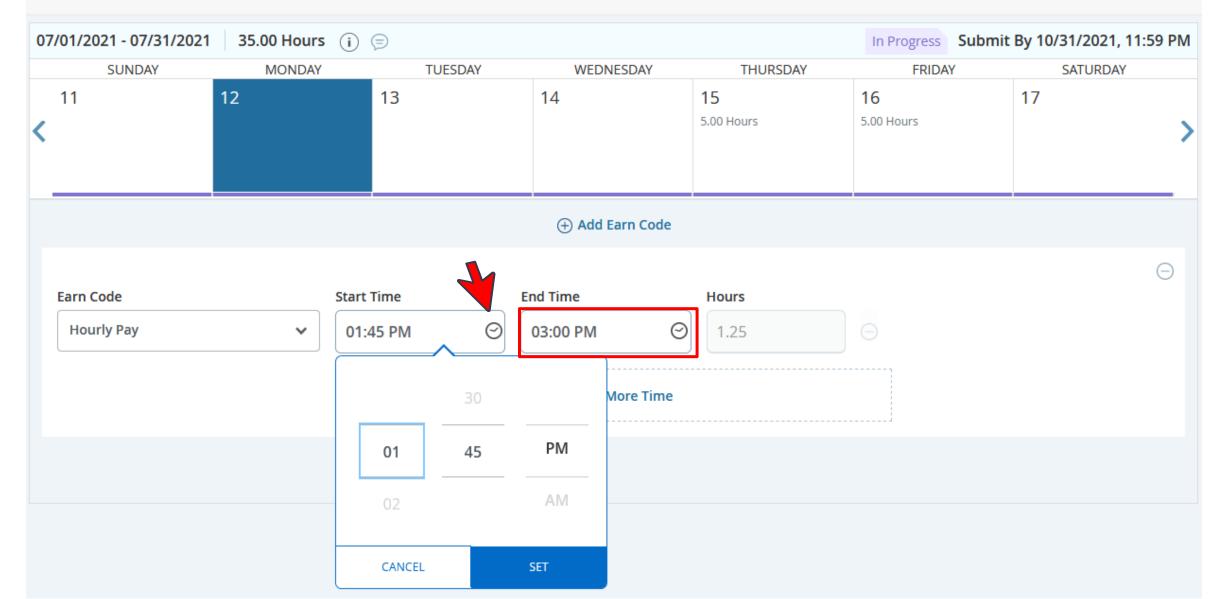

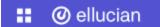

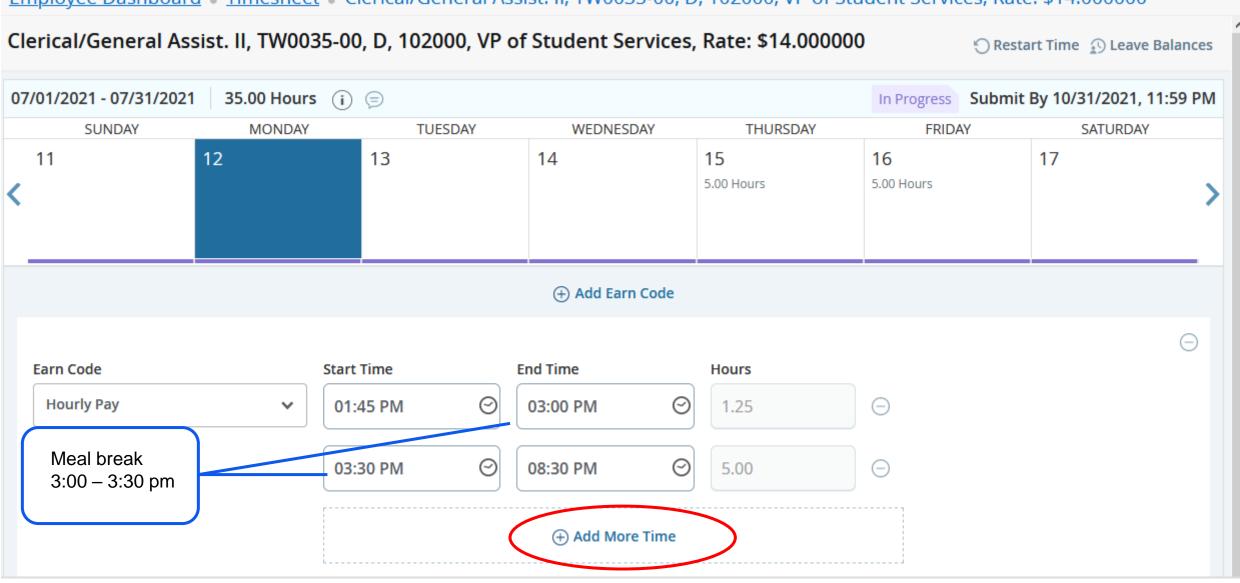

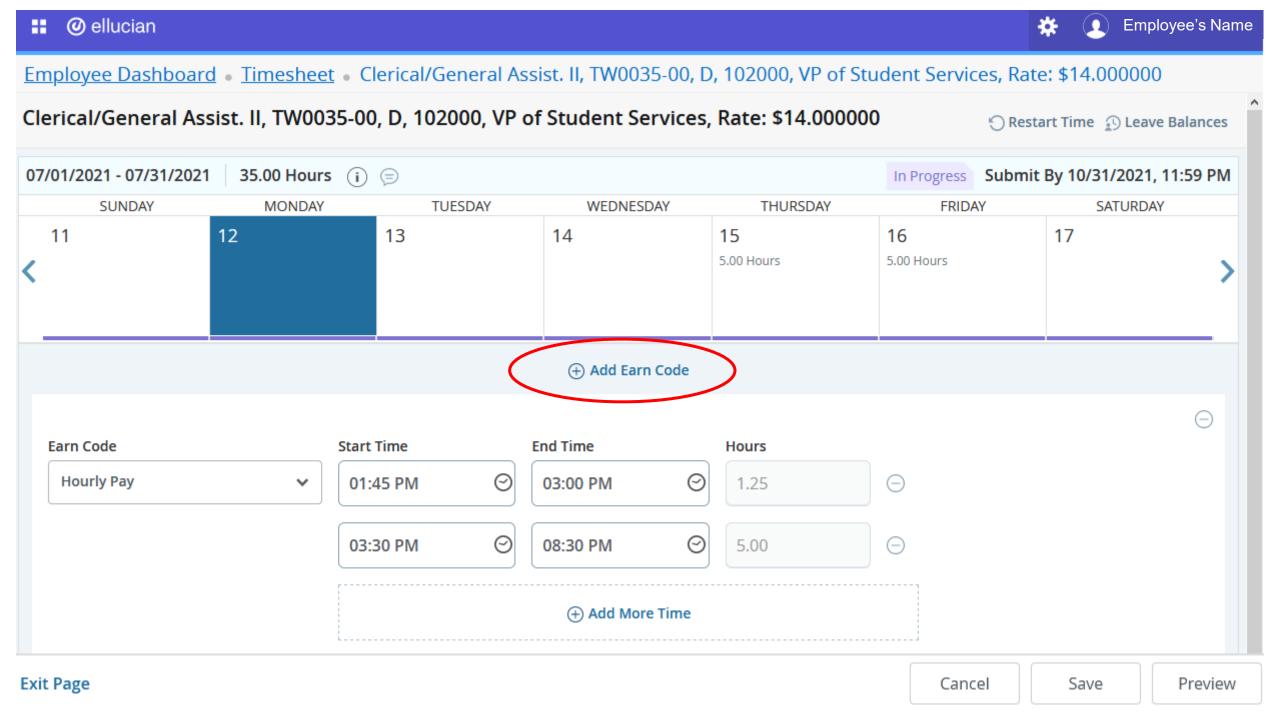

### Sick Time

Employee Dashboard • Timesheet • Clerical/General Assist. II, TW0035-00, D, 102000, VP of Student Services, Rate: \$14.000000 07/01/2021 - 07/31/2021 42.00 Hours (i) (=) In Progress Submit By 10/31/2021, 11:59 PM SUNDAY MONDAY TUESDAY WEDNESDAY **THURSDAY** FRIDAY SATURDAY 11 12 13 14 15 16 17 7.00 Hours 5.00 Hours 5.00 Hours (+) Add Earn Code Earn Code Start Time **End Time** Hours **Hourly Pay** 01:45 PM 4.25 09:30 AM (+) Add More Time **Account Distribution** Total: 4.25 Hours Earn Code Start Time **End Time** Hours Sick PT Hrly 02:30 PM 05:00 PM 2.50 (+) Add More Time

Cancel

Save

Preview

Exit Page

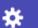

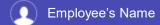

#### **Employee Dashboard**

#### **Employee Dashboard**

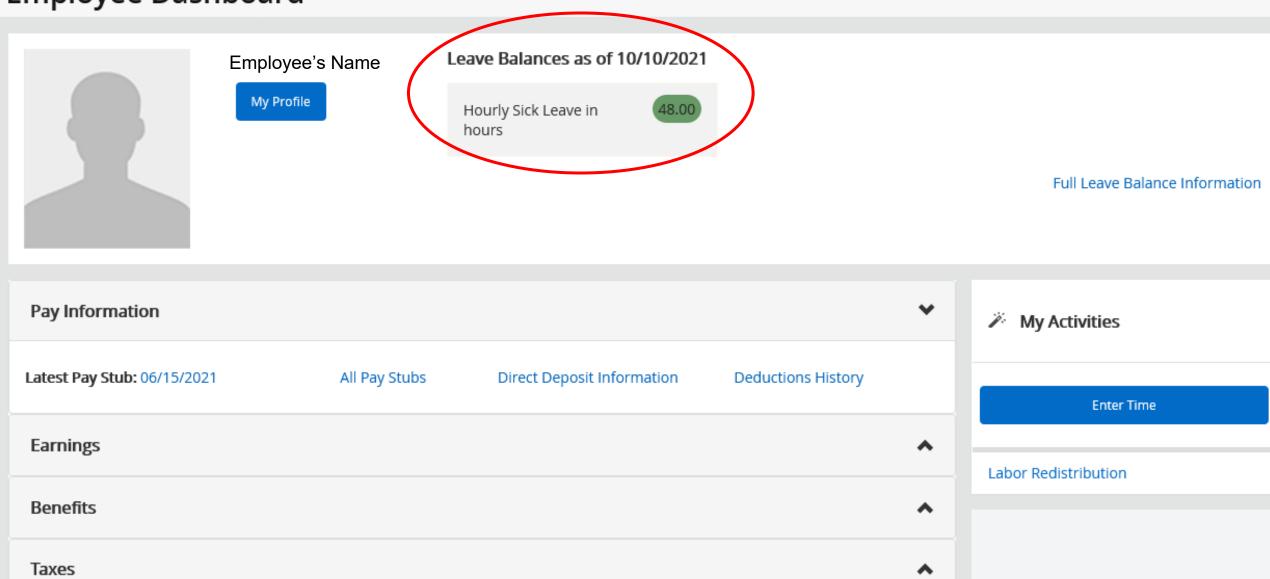

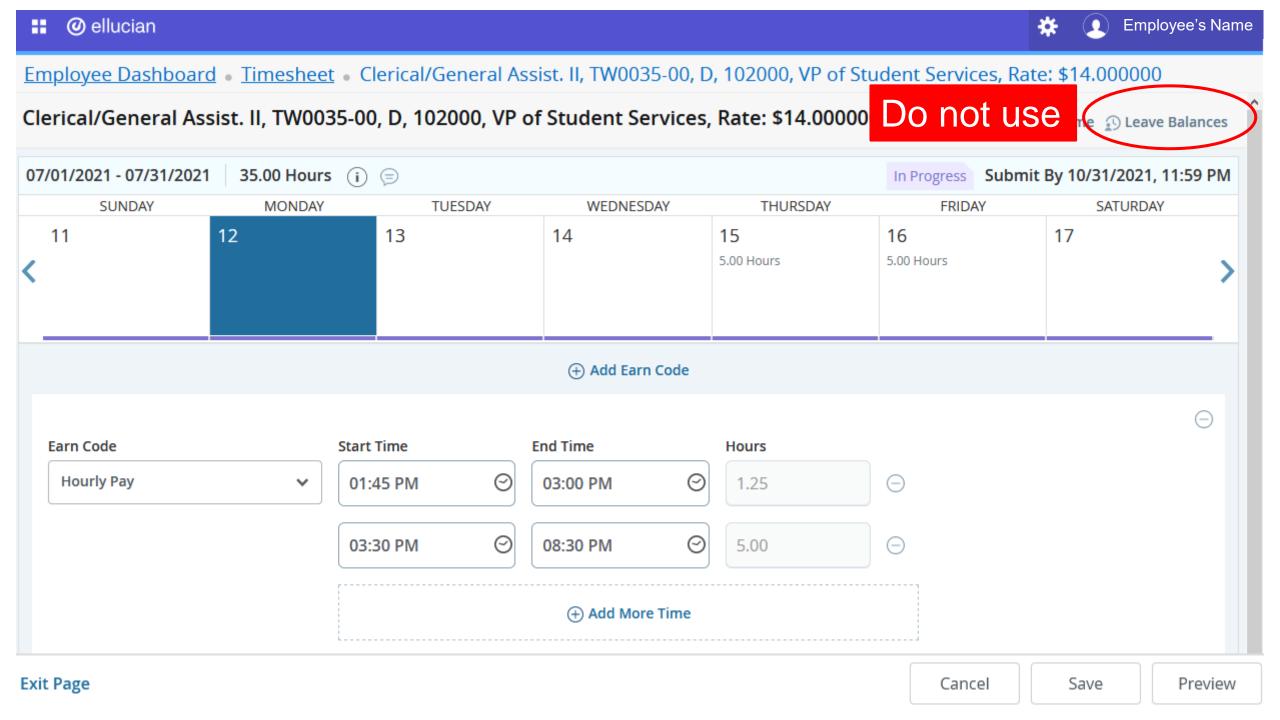

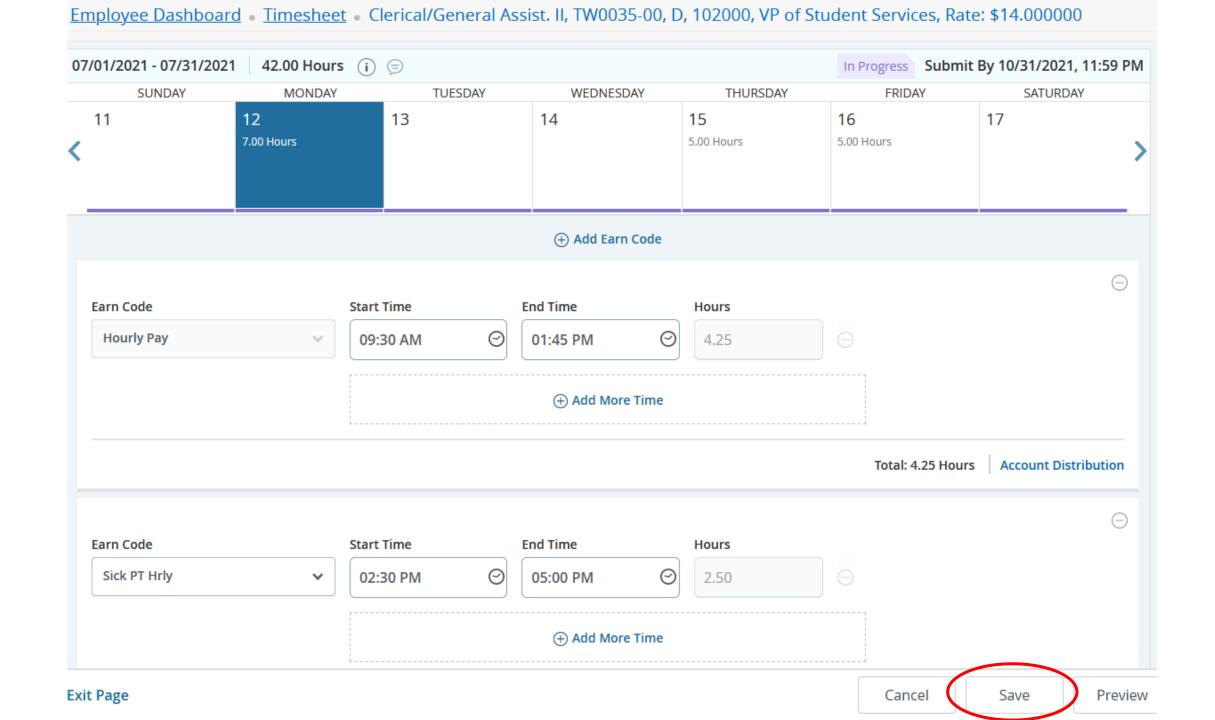

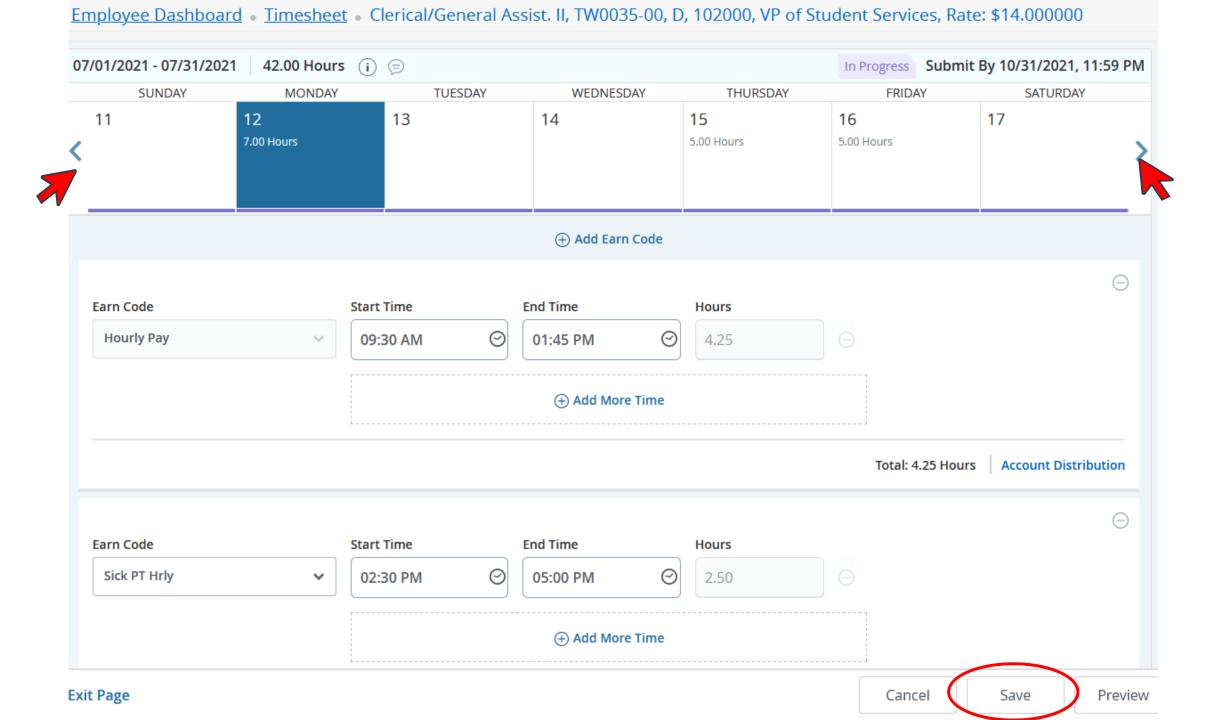

## Making Changes on WTE

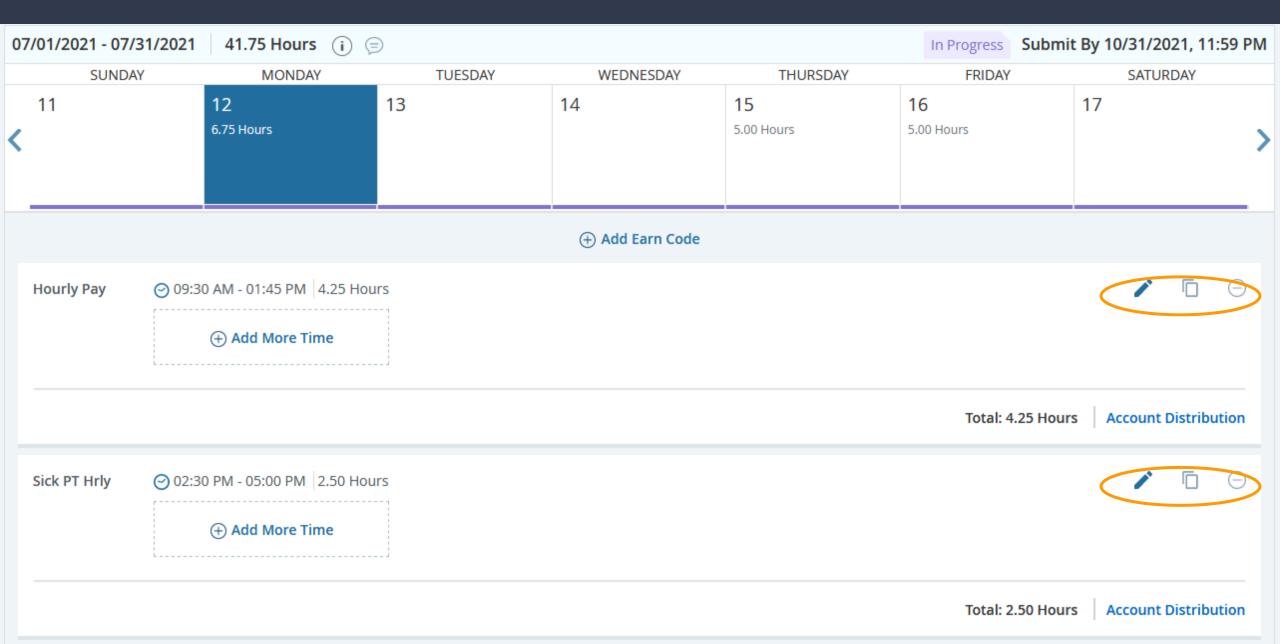

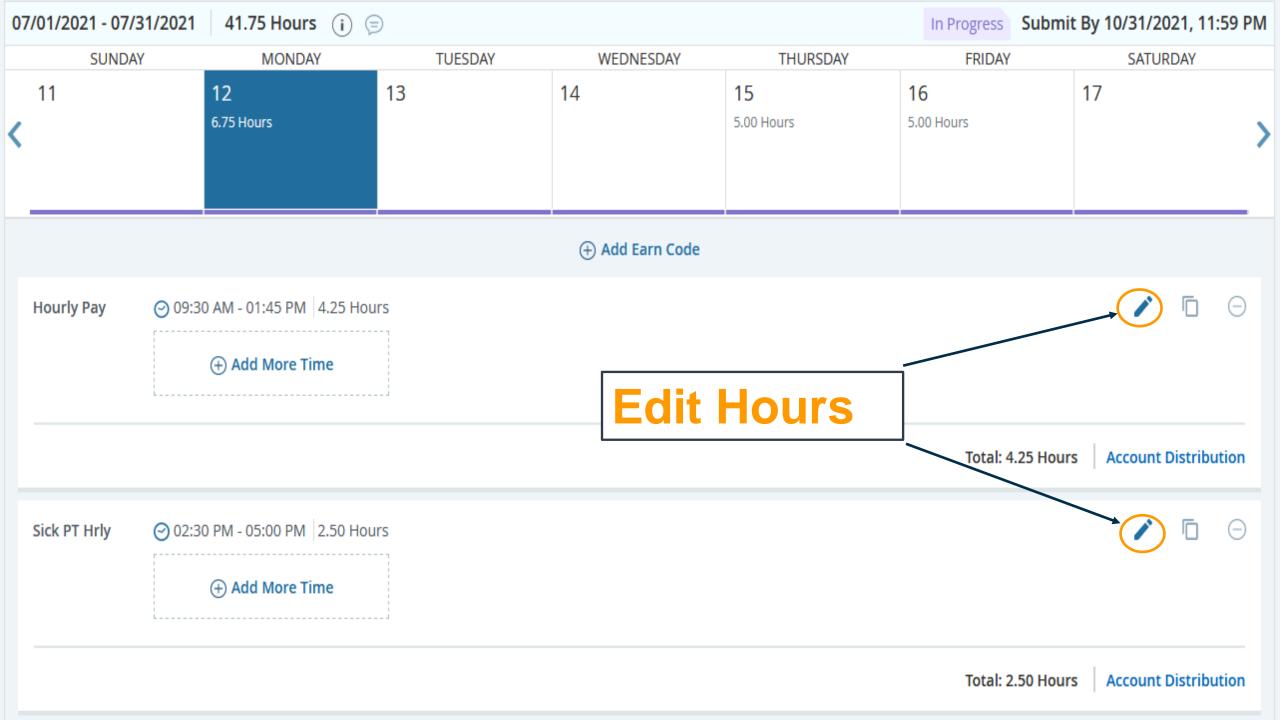

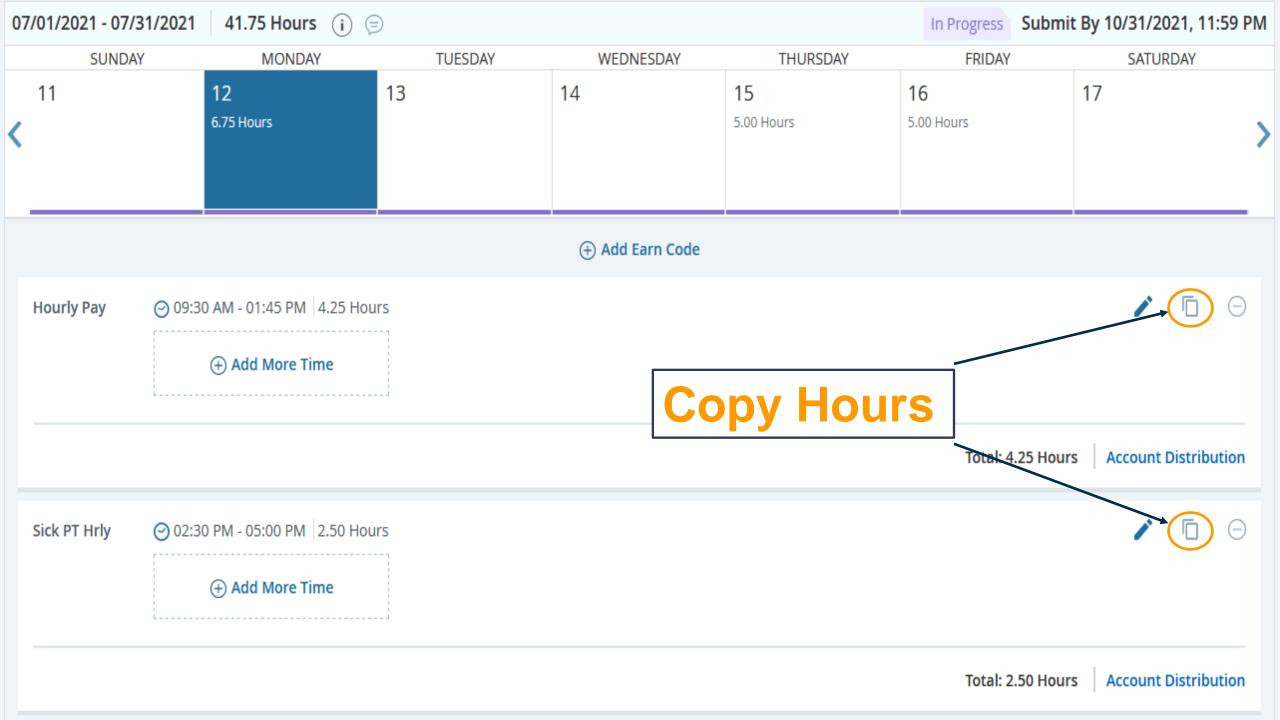

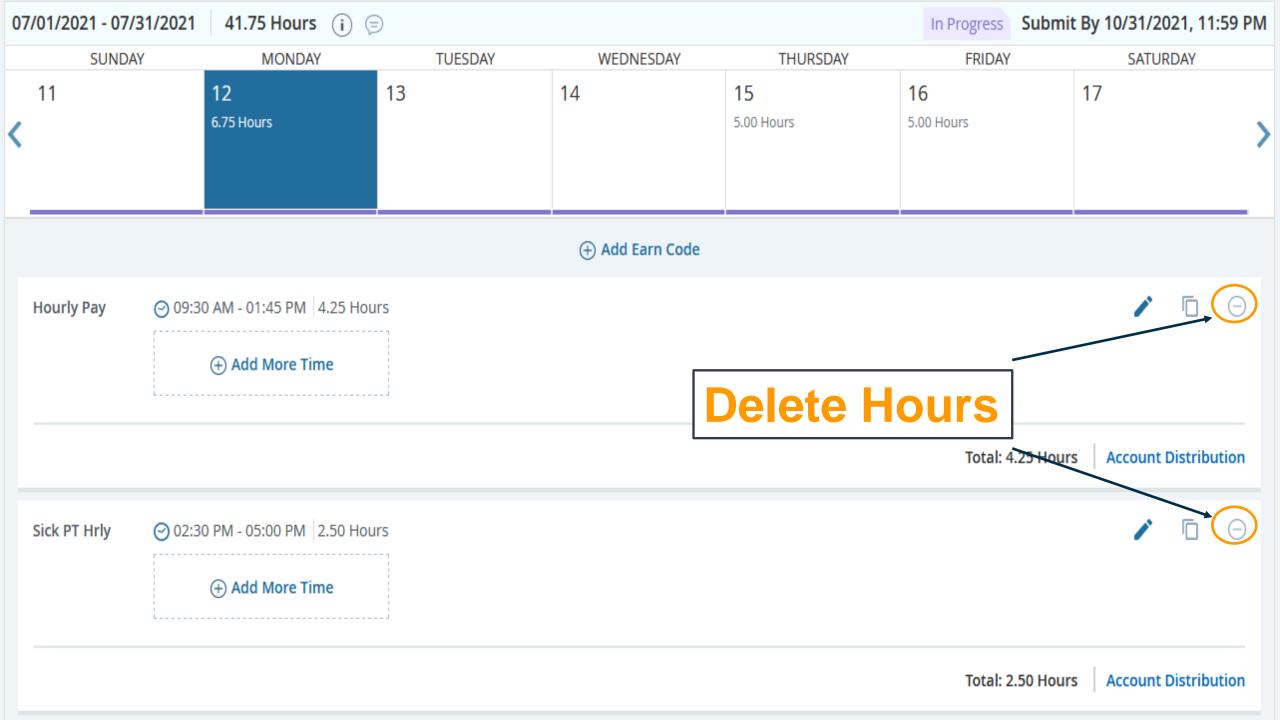

### **Adding Comments on WTE**

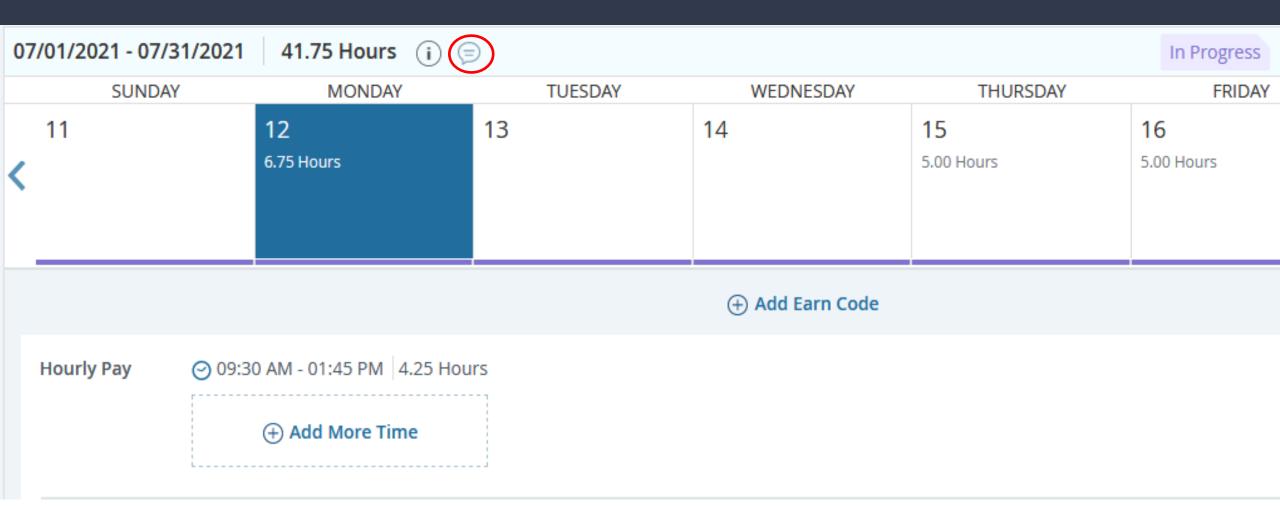

### **Adding Comments on WTE**

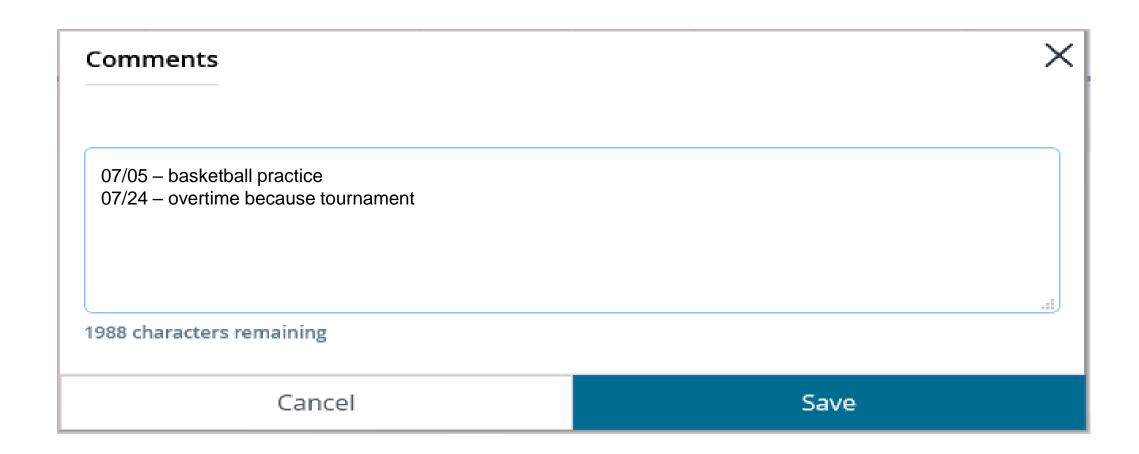

# **Submitting Timesheets**

Tutor/Peer Assistant III, MSW011-00, D, 252001, Financial Aid, Rate: \$18.75

Exit Page

Restart Time \ \Omega \ Leave Balances

Save

Preview

Cancel

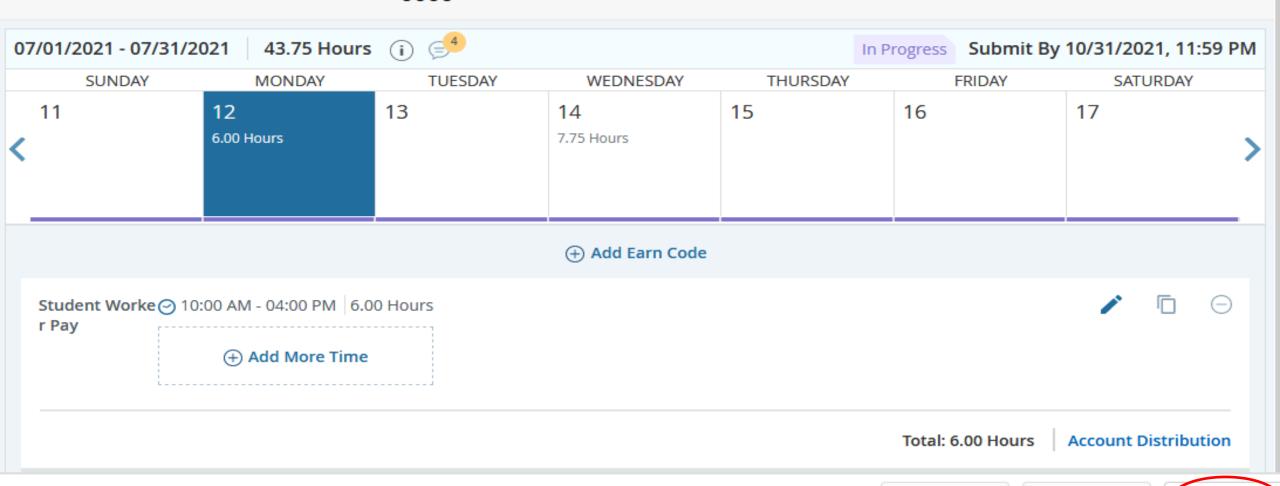

# **Submitting Timesheets**

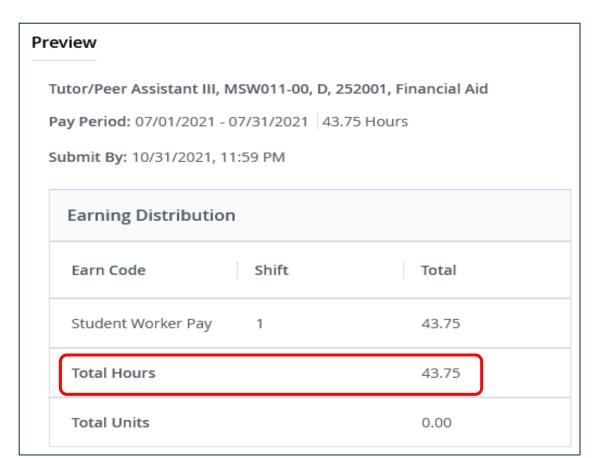

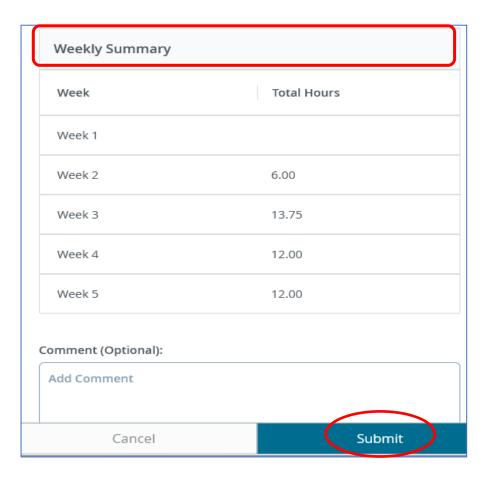

# WTE Timesheets & Approval Deadlines MidMonth (MM) Payroll

|                | WTE        | Supervisor  |           |            |
|----------------|------------|-------------|-----------|------------|
| Timesheet Pay  | Timesheet  | Approval in |           |            |
| Period         | Deadline   | SSB         | Payday    | Pay Date   |
|                |            |             |           |            |
| Jun 1 – Jun 30 | 06/30/2021 | 07/02/2021  | Thursday  | 07/15/2021 |
|                |            |             |           |            |
| Jul 1 – Jul 31 | 07/31/2021 | 08/03/2021  | Friday    | 08/13/2021 |
|                |            |             |           |            |
| Aug 1 – Aug 31 | 08/31/2021 | 09/02/2021  | Wednesday | 09/15/2021 |
|                |            |             |           |            |
| Sep 1 – Sep 30 | 09/30/2021 | 10/04/2021  | Friday    | 10/15/2021 |
|                |            |             |           |            |
| Oct 1 – Oct 31 | 10/31/2021 | 11/02/2021  | Monday    | 11/15/2021 |
|                |            |             |           |            |
| Nov 1 – Nov 30 | 11/30/2021 | 12/02/2021  | Wednesday | 12/15/2021 |
|                |            |             |           |            |
| Dec 1 – Dec 31 | 12/31/2021 | 01/05/2022  | Friday    | 01/14/2022 |

## Approvers & Proxies

### Approvers and Supervisors' Responsibilities

- Designate at least two (2) Proxies
- Train hourly employees to utilize WTE
- Verify employees open their timesheets
- Remind employees to submitted their timesheets for approval by <u>WTE deadline</u>

### Employee Cannot Find Timesheet in WTE/SSB

#### **Contact Human Resources**

Danielle Ramirez-King Human Resources Specialist II

Danielle.Ramirez-King@wvm.edu (408)741-2171

### Employee <u>Cannot Open</u> Timesheet

#### **Contact Payroll Department**

Tuyet Nguyen Financial Technician

Tuyet.Nguyen@wvm.edu (408)741-2090

Betty Pap Financial Technician

Betty.Pap@wvm.edu (408)741-2118

# Approvers & Proxies Responsibilities - Approval Deadline-

- Submit timesheets for approval
- Verify employee entered hours accurately
- Make corrections on the timesheets
- Notify your Proxy to review and approve Time
   Sheets on your behalf
- Approve all timesheets by the Approver deadline

# WTE Timesheets & Approval Deadlines MidMonth (MM) Payroll

| Timesheet Pay  | WTE<br>Timesheet | Supervisor<br>Approval in |           |            |
|----------------|------------------|---------------------------|-----------|------------|
| Period         | Deadline         | SSB                       | Payday    | Pay Date   |
|                |                  |                           |           |            |
| Jun 1 – Jun 30 | 06/30/2021       | 07/02/2021                | Thursday  | 07/15/2021 |
| Jul 1 – Jul 31 | 07/31/2021       | 08/03/2021                | Friday    | 08/13/2021 |
| Aug 1 – Aug 31 | 08/31/2021       | 09/02/2021                | Wednesday | 09/15/2021 |
| Sep 1 – Sep 30 | 09/30/2021       | 10/04/2021                | Friday    | 10/15/2021 |
| Oct 1 – Oct 31 | 10/31/2021       | 11/02/2021                | Monday    | 11/15/2021 |
| Nov 1 – Nov 30 | 11/30/2021       | 12/02/2021                | Wednesday | 12/15/2021 |
| Dec 1 – Dec 31 | 12/31/2021       | 01/05/2022                | Friday    | 01/14/2022 |

## Assigning a Proxy

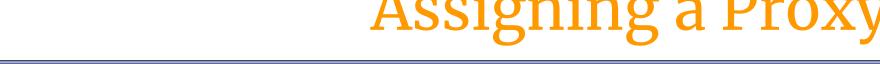

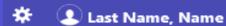

Employee Dashboard

@ ellucian

#### **Employee Dashboard**

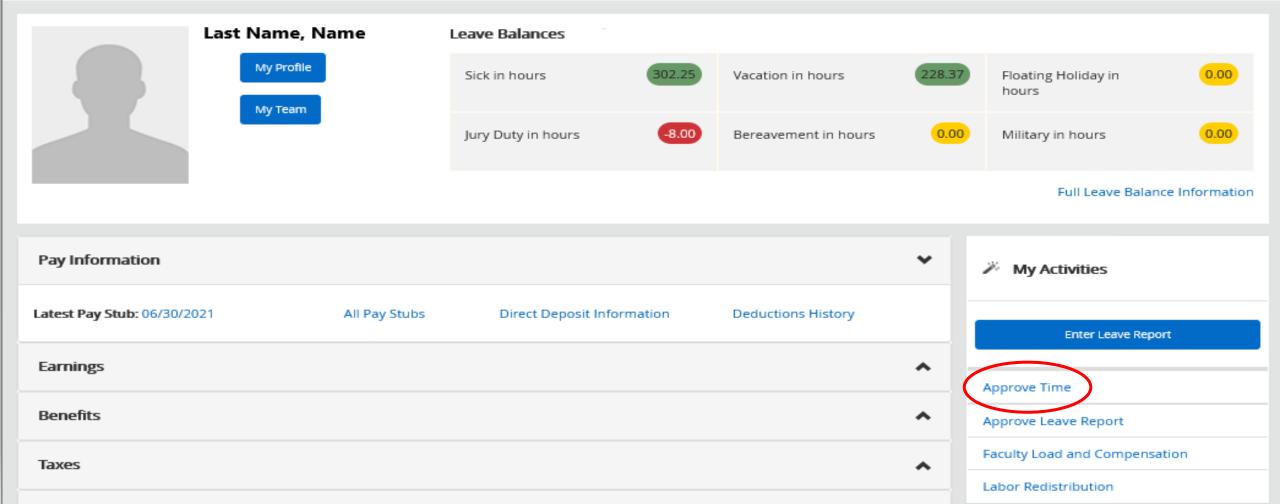

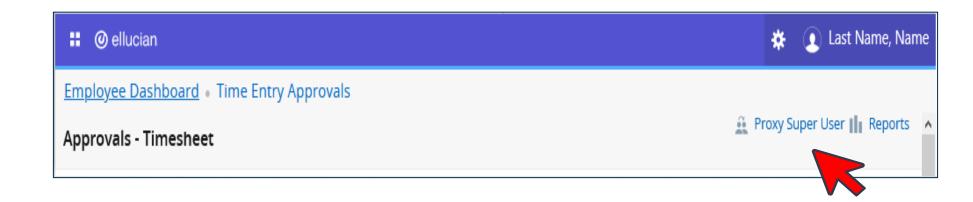

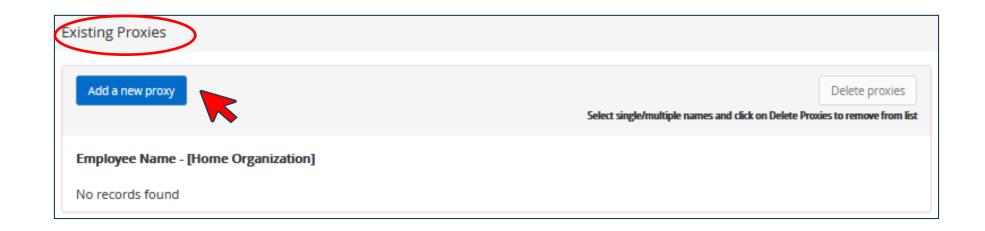

### Proxy

Must be a Full Time Employee at the same level or higher than the Approver's position. Enter the name of the employee

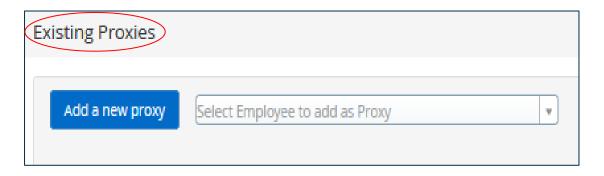

Find the name and select

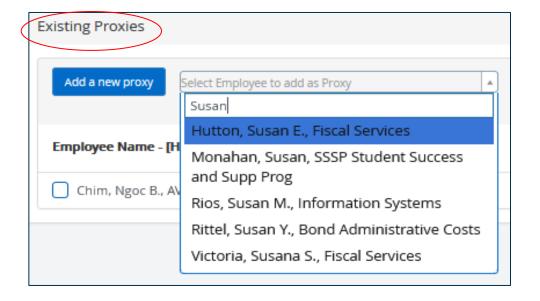

# **Approving Timesheets**

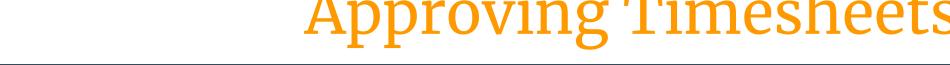

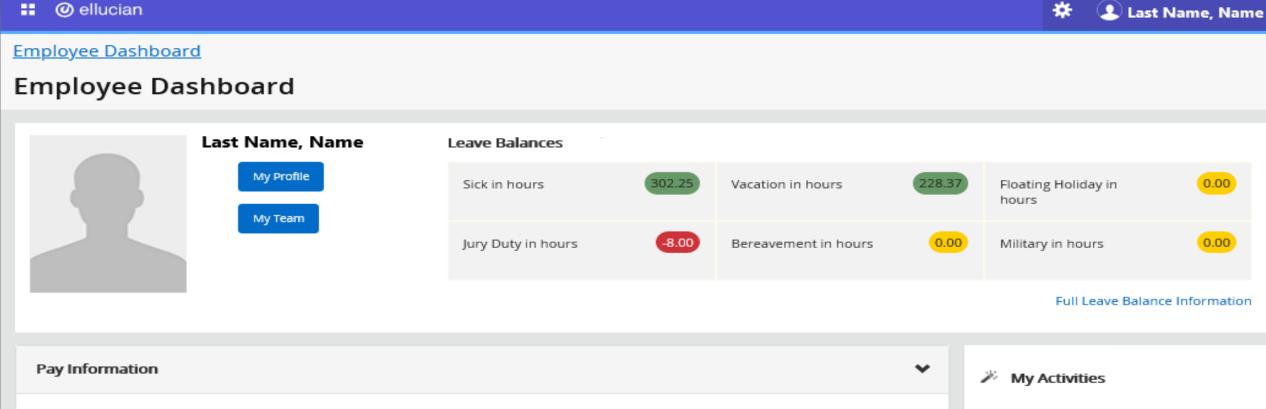

| Pay Information             |               |                            |                    | ~ |
|-----------------------------|---------------|----------------------------|--------------------|---|
| Latest Pay Stub: 06/30/2021 | All Pay Stubs | Direct Deposit Information | Deductions History |   |
| Earnings                    |               |                            |                    | ^ |
| Benefits                    |               |                            |                    | ^ |
| Taxes                       |               |                            |                    | ^ |
|                             |               |                            |                    |   |

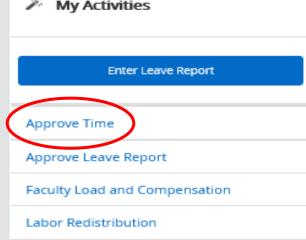

### If you are a Proxy

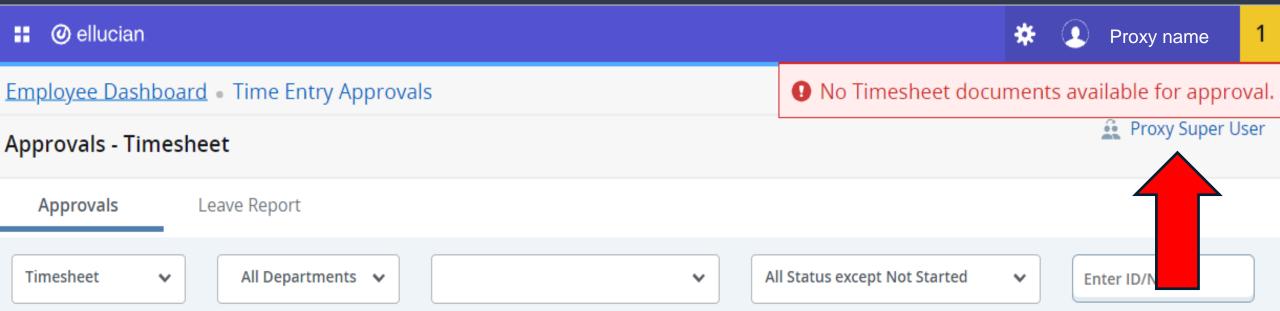

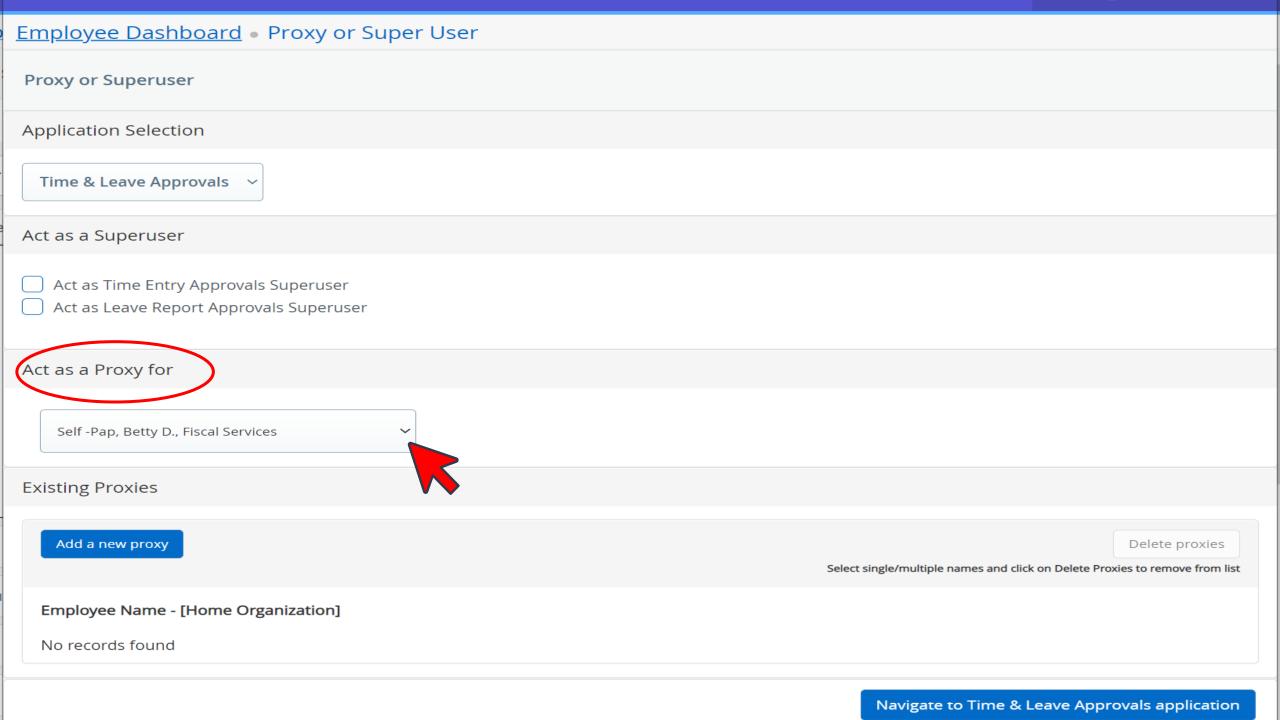

# Act as a Proxy for Self -Pap, Betty D., Fiscal Services Self -Pap, Betty D., Fiscal Services Frecceri, Cathleen M., Fiscal Services Add a new proxy Delete proxies Select single/multiple names and click on Delete Proxies to remove from list

Employee Name - [Home Organization]

No records found

Navigate to Time & Leave Approvals application

# **Approving In Progress Timesheets**

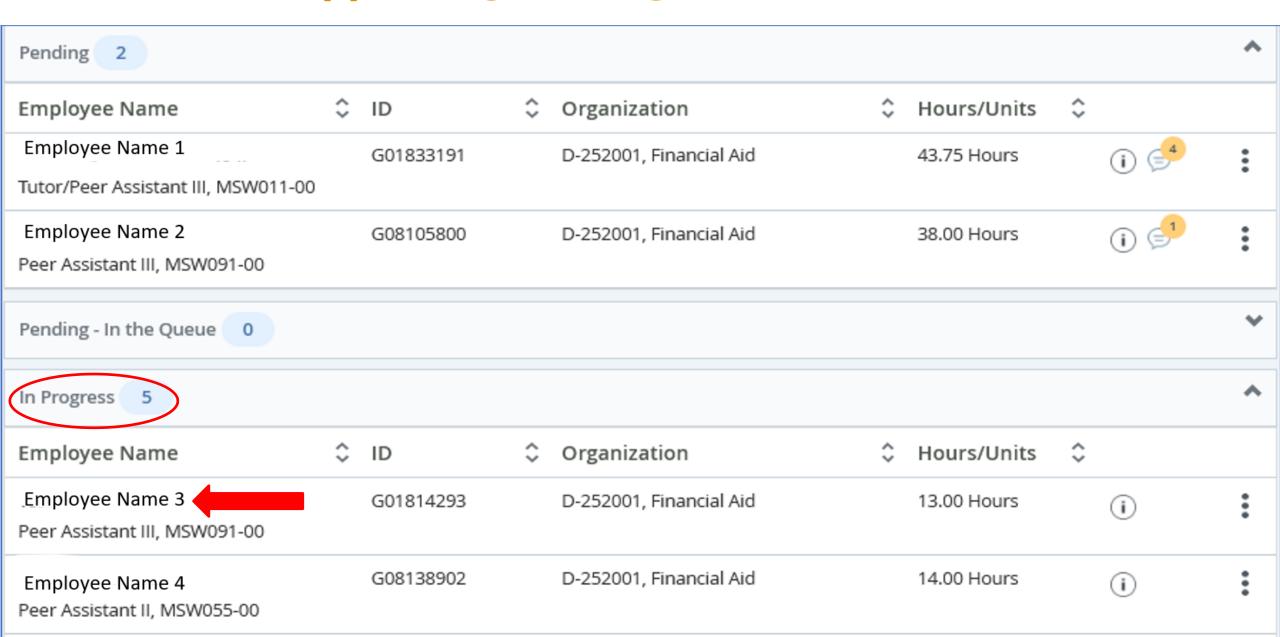

# In Progress Timesheet Summary & Submit

Preview

#### **Employee Name**

)1, Financial Aid

Pay Period: 07/01/2021 - 07/31/2021 | 33.25 Hours

Submit By: 10/10/2021, 11:59 PM

| Earning Distribution |       |  |  |  |
|----------------------|-------|--|--|--|
| Earn Code Shift      | Total |  |  |  |
| Student Worker Pay 1 | 33.25 |  |  |  |
| Total Hours          | 33.25 |  |  |  |
| Total Units          | 0.00  |  |  |  |

| Weekly Summary |             |  |  |  |
|----------------|-------------|--|--|--|
| Week           | Total Hours |  |  |  |
| Week 1         | 3.00        |  |  |  |
| Week 2         | 7.00        |  |  |  |
| Week 3         | 12.25       |  |  |  |
| Week 4         | 11.00       |  |  |  |
| Week 5         |             |  |  |  |

Submit

Details

# **Approving Pending Timesheets**

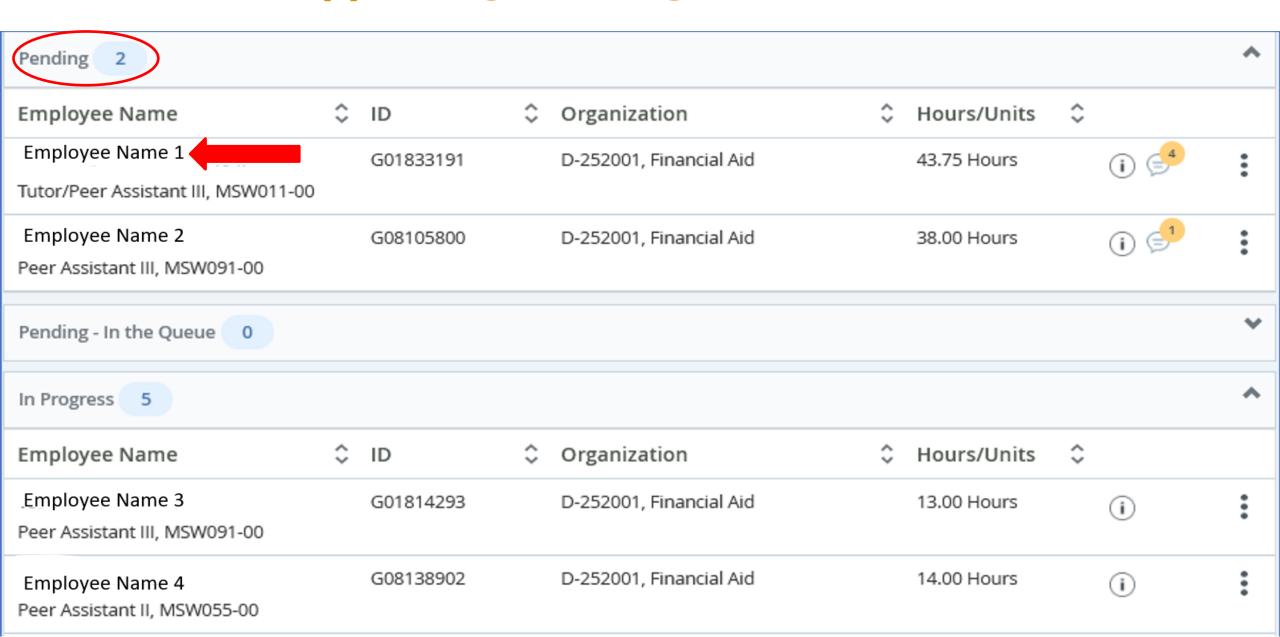

Pending
Timesheet
Summary
&
Details

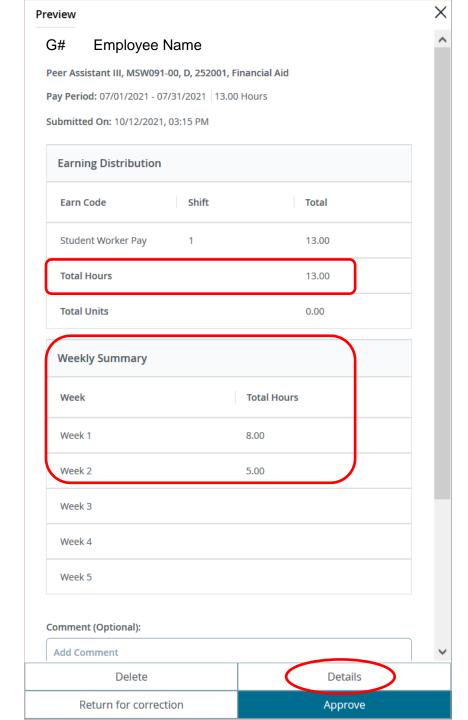

# Reviewing and Modifying Employee's timesheet

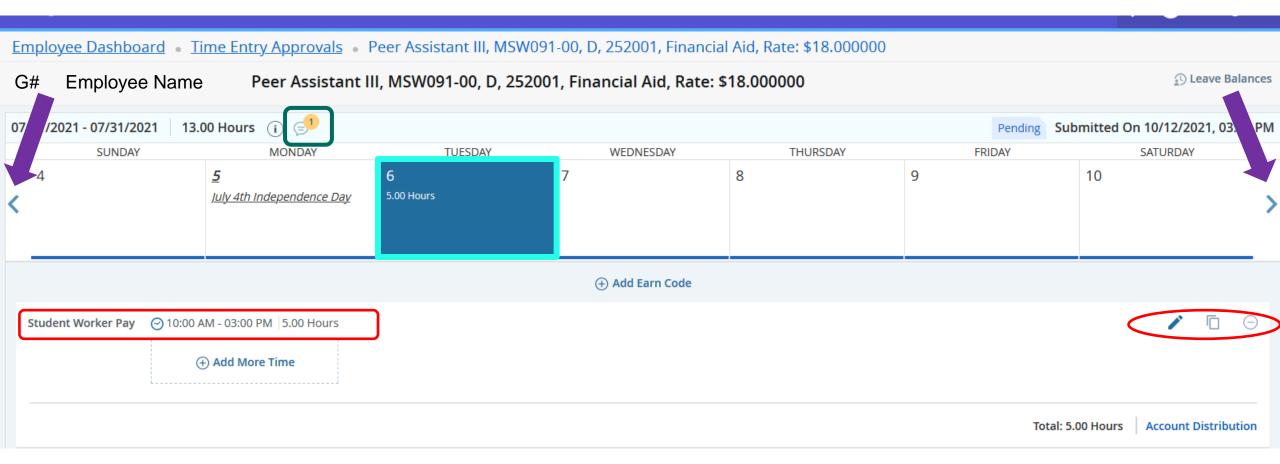

Employee Dashboard • Time Entry Approvals • Peer Assistant III, MSW091-00, D, 252001, Financial Aid, Rate: \$18.000000 Leave Balances G01814293-Tesfaezgi, Genet A., Peer Assistant III, MSW091-00, D, 252001, Financial Aid, Rate: \$18.000000 07/01/2021 - 07/31/2021 | 27.00 Hours (i) 🗐 Pending Submitted On 10/12/2021, 03:15 PM TUESDAY SATURDAY SUNDAY MONDAY WEDNESDAY THURSDAY FRIDAY 12 13 16 17 11 15

6.00 Hours 4.00 Hours 4.00 Hours (+) Add Earn Code ○ 07:00 AM - 09:00 AM | 2.00 Hours Student Worker Pay Add More Time Sick PT Hrly ⊙ 09:00 AM - 01:00 PM | 4.00 Hours Add More Time Total: 4.00 Hours Account Distribution

Exit Page Cancel

Save

Preview

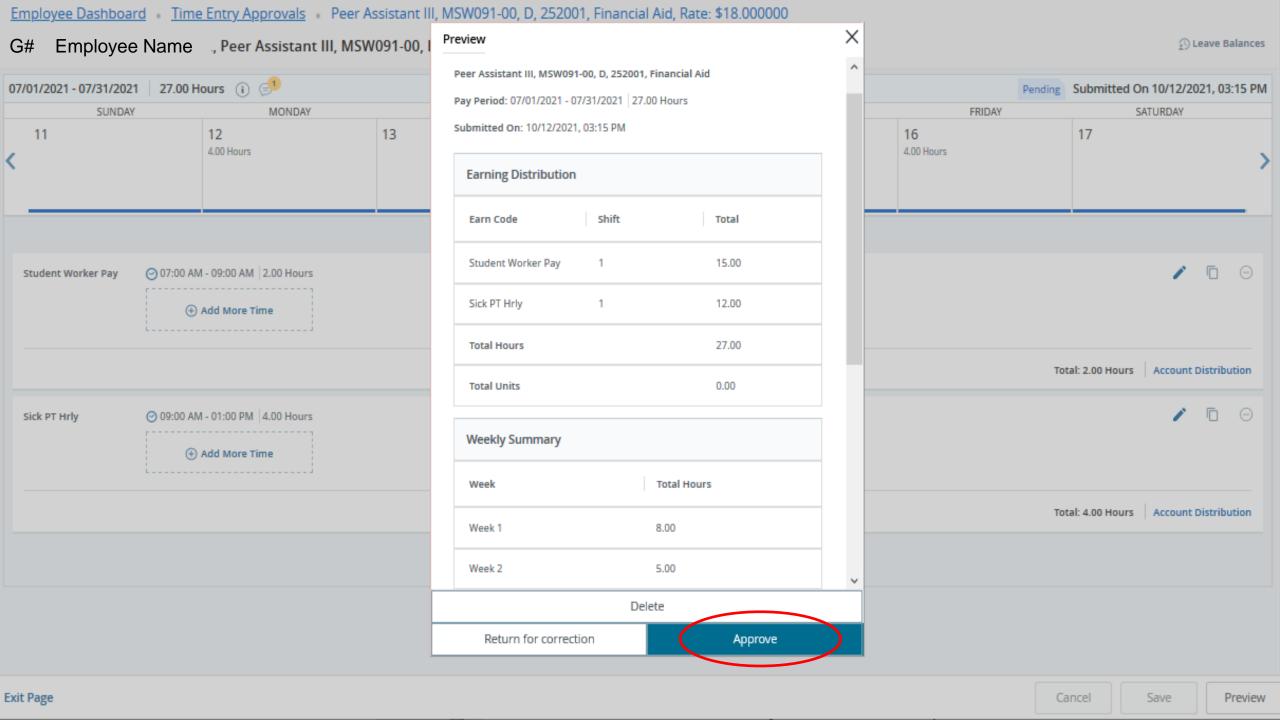

# WTE Timesheets & Approval Deadlines MidMonth (MM) Payroll

| Timesheet Pay  | WTE<br>Timesheet | Supervisor<br>Approval in |           |            |
|----------------|------------------|---------------------------|-----------|------------|
| Period         | Deadline         | SSB                       | Payday    | Pay Date   |
| Jun 1 – Jun 30 | 06/30/2021       | 07/02/2021                | Thursday  | 07/15/2021 |
| Jul 1 – Jul 31 | 07/31/2021       | 08/03/2021                | Friday    | 08/13/2021 |
| Aug 1 – Aug 31 | 08/31/2021       | 09/02/2021                | Wednesday | 09/15/2021 |
| Sep 1 – Sep 30 | 09/30/2021       | 10/04/2021                | Friday    | 10/15/2021 |
| Oct 1 – Oct 31 | 10/31/2021       | 11/02/2021                | Monday    | 11/15/2021 |
| Nov 1 – Nov 30 | 11/30/2021       | 12/02/2021                | Wednesday | 12/15/2021 |
| Dec 1 – Dec 31 | 12/31/2021       | 01/05/2022                | Friday    | 01/14/2022 |

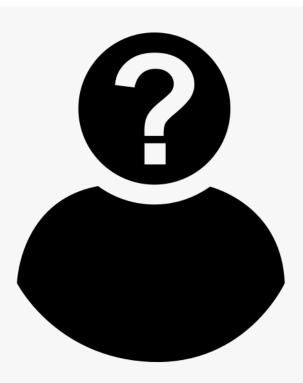

# ANY QUESTIONS?